# Grafika komputerowa w budownictwie w4 - opis przedmiotu

#### Informacje ogólne

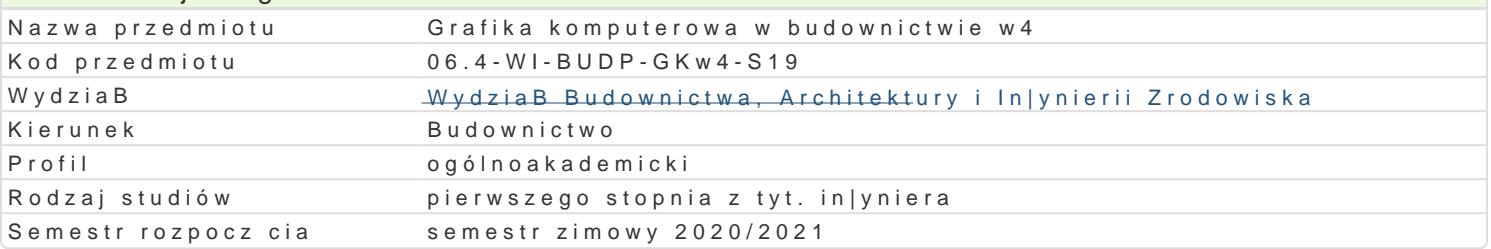

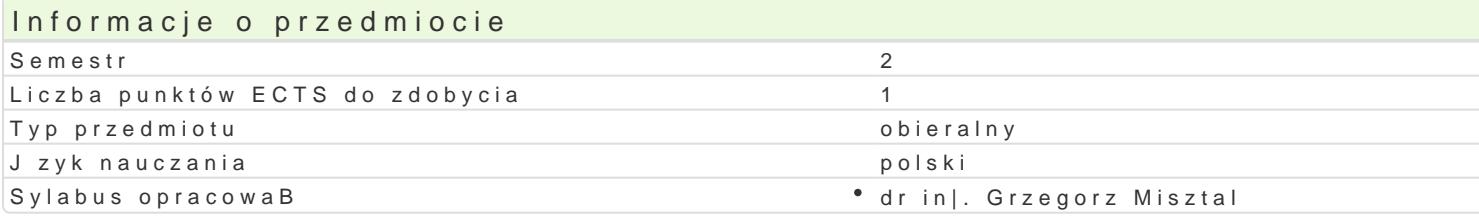

## Formy zaj

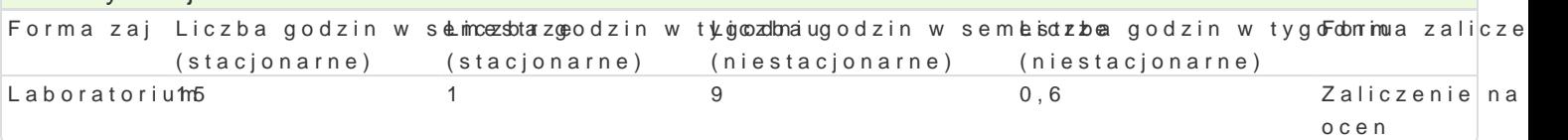

## Cel przedmiotu

Celem przedmiotu jest poznanie zasad tworzenia i edytowania rysunków ogólnobudowlanych dokumen oprogramowania komputerowego oraz tworzenia trójwymiarowych modeli budynków wykorzystywanych dost pnymi narz dziami informatycznymi.

#### Wymagania wstpne

Znajomo[ geometrii wykre[lnej, podstawy rysunku technicznego budowlanego

### Zakres tematyczny

Wprowadzenie do grafiki komputerowej - Systemy rastrowe i wektorowe

Podstawowe narz dzia do rysowania (linia,poliginia, okr g, prostok t, Buk). Podstawowe narz dzia ed itp.) Dodatkowe narz dzia edycji (kreskuj,wypeBnij, wstaw blok, utwórz blok). Podstawowe informacje rodzajach wymiarowania oraz wymiarowanie stworzonych obiektów (style wymiarowania, edycja linii i obszaru, wybranie arkusza, ustawienie stylu wydruku, wydruk do pliku PDF).

Praktyczne zastosowanie zdobytej wiedzy podczas wykonywania przykBadowych rzutów budynków wie

Modelowanie budynków w aplikacjach typu CAD, zalety korzystania z systemów BIM i innych dedyko

#### Metody ksztaBcenia

Laboratorium - wiczenia laboratoryjne,

## Efekty uczenia si i metody weryfikacji osigania efektów uczenia si Opis efektu **Symbole efMektów weryfFloaronja** zaj

PosiadB wiedz na temat tworzenia rysunków pBaskich. Zna metodsy\_M/0e1chnikiopookzwiaulmaj ceadoscirgnorium cel. PosiadB wiedz z zakresu tworzenia i edytowania dowolnej geKo\_mNetlii. Wykazuje znajomo[ definiowania stylów wymiarowania i wydruk student potrafi dostóskó wla07oprogramowanie do swoich potrzeb. Umie tworzy, definiowa i edytowa podstawowe obiekty geometryczne. Do tworzenia rysunk pBaskich potrafi wskaza, dobra i zastosowa najlepsz dla siebie metod postpowania. Narysowane obiekty umie podda modyfikacji w celu uzyskania |danych efektów. Potrafi przygotowa stworzony rysunek do wydruku

### Warunki zaliczenia

Wykonanie projektów budowlanych przy zastosowaniu oprogramowania typu CAD,

Sporz dzenie rysunków w systemach typu CAD i BIM na zaliczenie

## Literatura podstawowa

1. Pikoń A.: "Autocad 2020. Pierwsze kroki", Wydawnictwo Helion, Gliwice 2020

2.Praca zbiorowa: Autocad 2020. Pomoc programu (wersja elektroniczna) Autodesk 2009

3. Webinaria n.t. ArCADia - BIM- intersoft pl

## Literatura uzupełniająca

Opisy i instrukcje użytkowania aplikacji typu

Arcon, Home Designer Pro

## Uwagi

Zmodyfikowane przez dr inż. Grzegorz Misztal (ostatnia modyfikacja: 23-04-2020 10:03)

Wygenerowano automatycznie z systemu SylabUZ